### Bioestatística F

Comparação de Duas Médias

Enrico A. Colosimo Depto. Estatística – UFMG http://www.est.ufmg.br/~enricoc/

### **Tabela t t-Student Student**

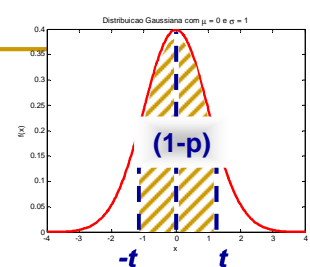

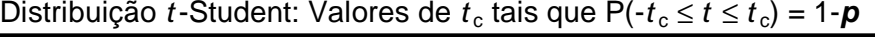

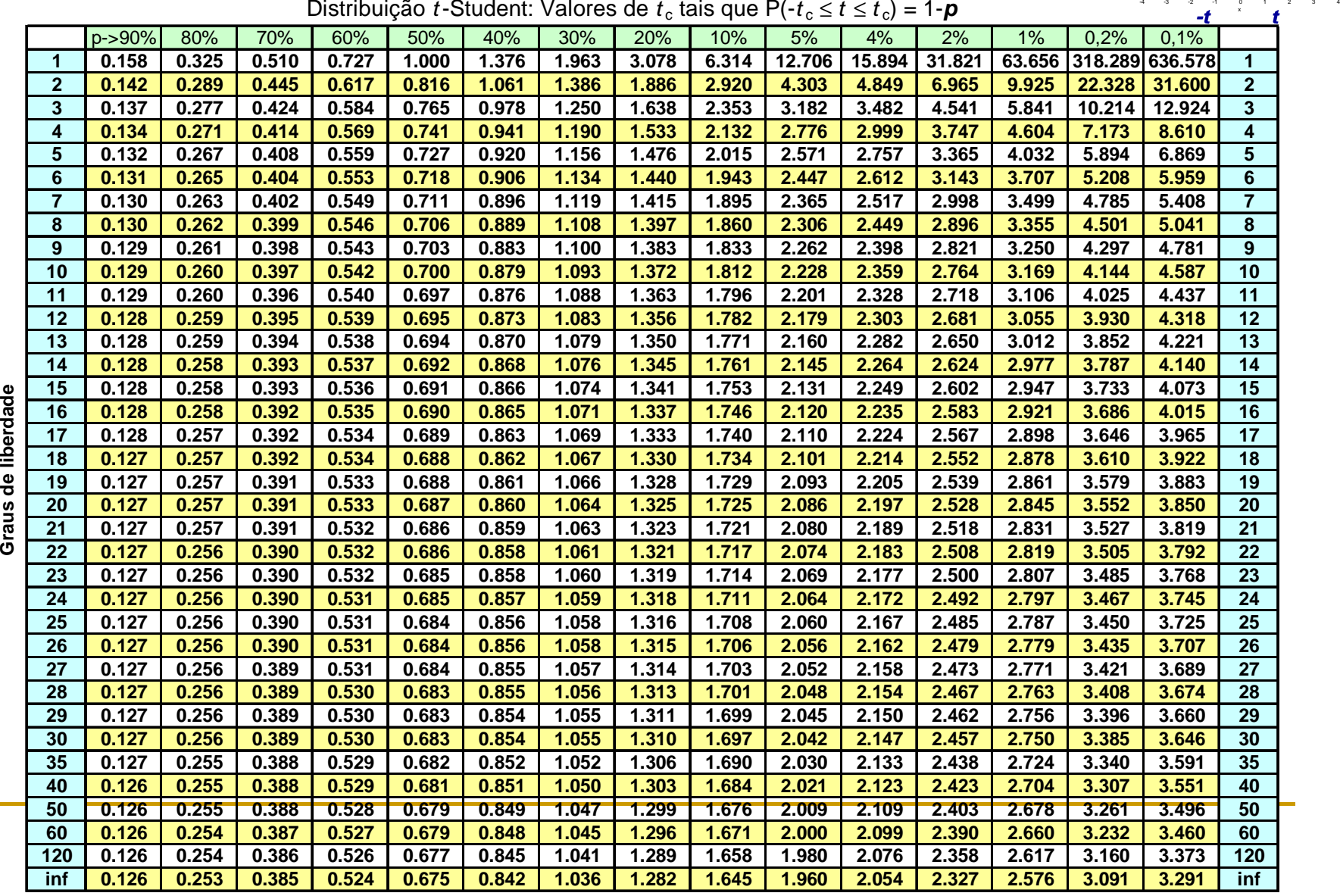

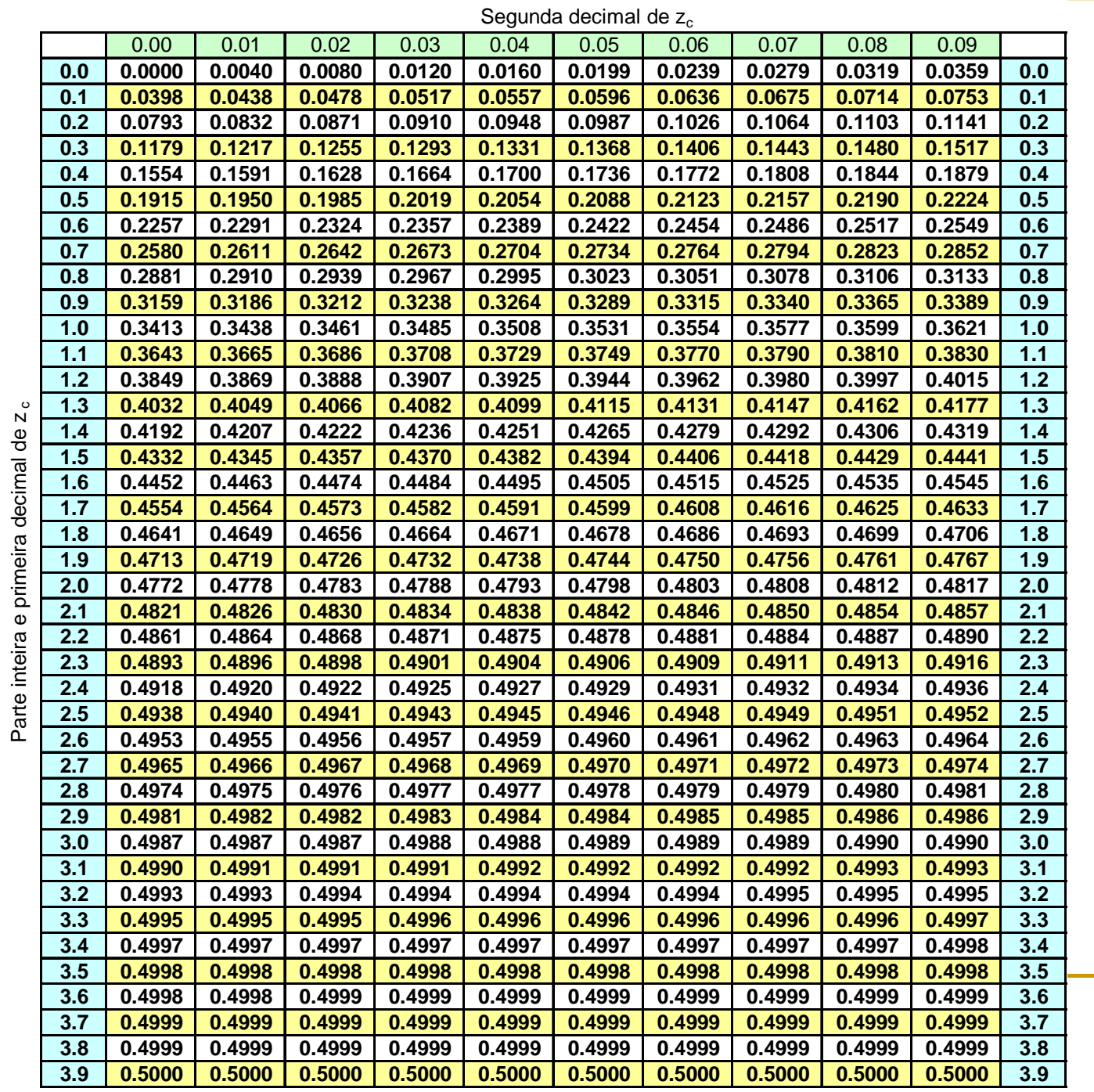

Distribuição Normal: Valores de *p* tais que P(0 ≤ Z ≤ z<sub>c</sub>) = *p* 

**Comparação de duas médias populacionais**

 $\mathbb{R}^n$  **<sup>A</sup> hipótese nula (H<sup>0</sup>) de que as médias populacionais são iguais pode ser escrita daseguinte forma:**

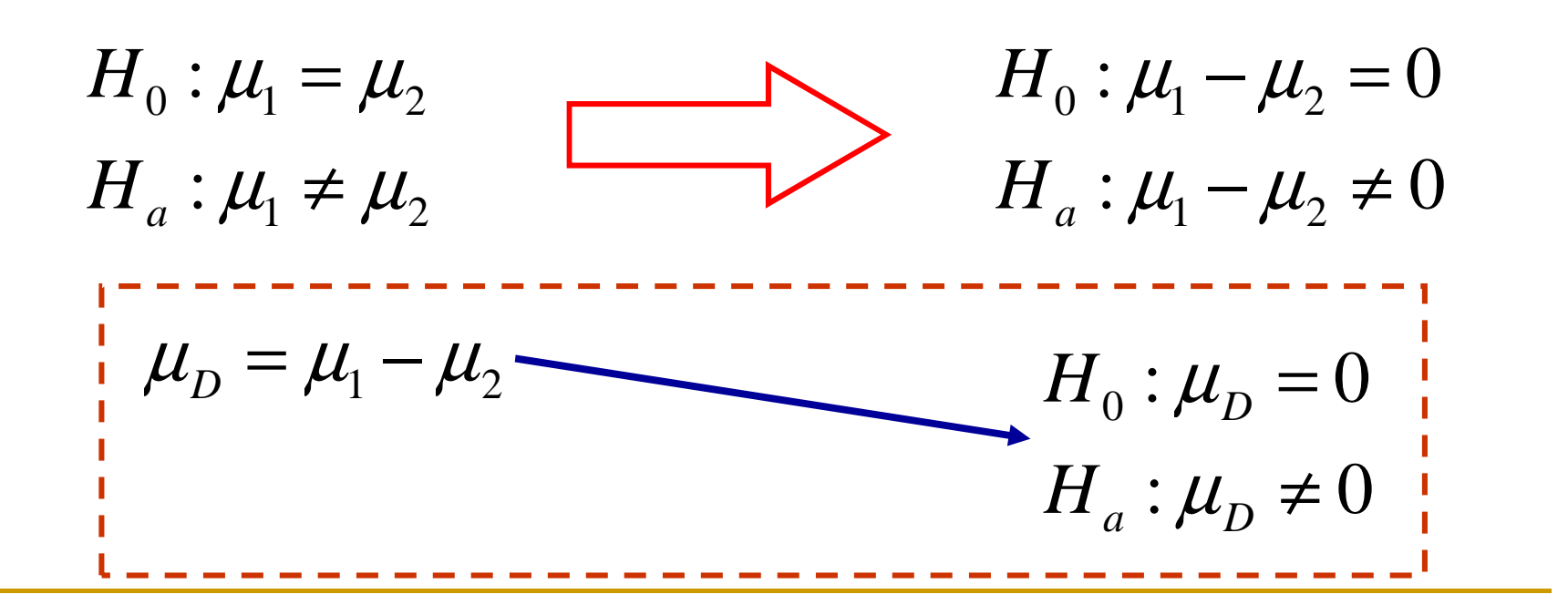

# **Valores Amostrais Amostrais**

þ. Estamos interessados em comparar duas populações com relação às suas médias. Os dados amostrais podem ser **independentes ou dependentes dependentes.** Cada caso norteia <sup>a</sup> formulação do teste.

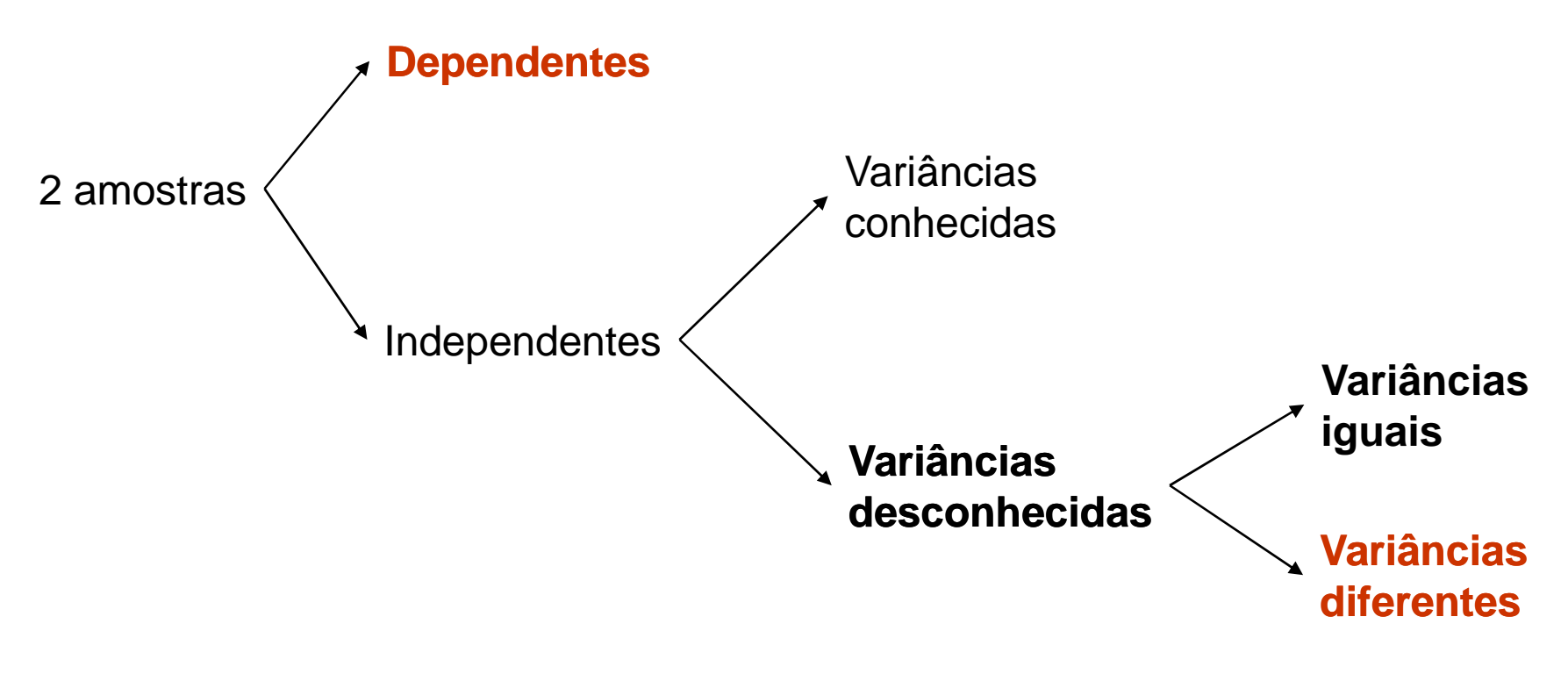

### **Noções de Dependência e Independência de amostras**

- Vamos contextualizar amostras dependentes e independentes da seguinte forma:
	- □ **Amostras Independentes**: quando os elementos das amostras provêm de indivíduos distintos (diferentes)
	- □ **Amostras Dependentes**: quando os elementos das amostras provêm dos mesmos indivíduos.

#### **Amostras dependentes (teste <sup>t</sup>- pareado)**

 Pg. 312, ex. 1: Para se avaliar <sup>o</sup> nível de tensãoocasionado por exames escolares, doze alunos foram escolhidos <sup>e</sup> sua pulsação medida antes <sup>e</sup> depois doexame. Faça um teste, com nível de significância de 1% para verificar se existe maior tensão (isto é, maiorpulsação) antes da realização dos exames. Indique as suposições necessárias.

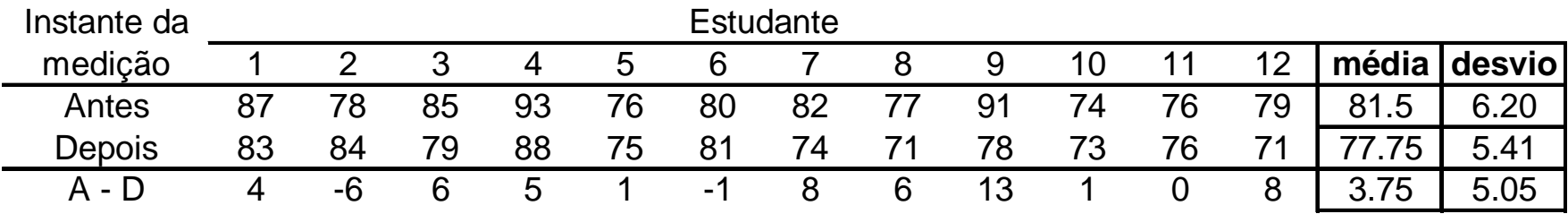

### **Teste t-pareado**

 $\mathcal{L}_{\mathcal{A}}$  No caso de amostras pareadas, em **cada unidade amostral (indivíduo), é realizado duas medições da característica de interesse**. **Em geral, essas observações correspondem <sup>a</sup> medidas tomadas antes (Xi) <sup>e</sup> após (Yi) à intervenção**. O teste então se reduz ao de uma única amostra, <sup>a</sup> da diferença entreobservações.

$$
D_i = Y_i - X_i \qquad D_i \sim N(\mu_D, \sigma_D^2)
$$
  
\n
$$
H_0: \mu_D = 0 \qquad S_D^2 = \frac{1}{n-1} \sum_{i=1}^n (D_i - \overline{D})^2
$$
  
\n
$$
T = \frac{\overline{D} - \mu_D}{S_D / \sqrt{n}}
$$

#### aula12\_exemplo01.xls

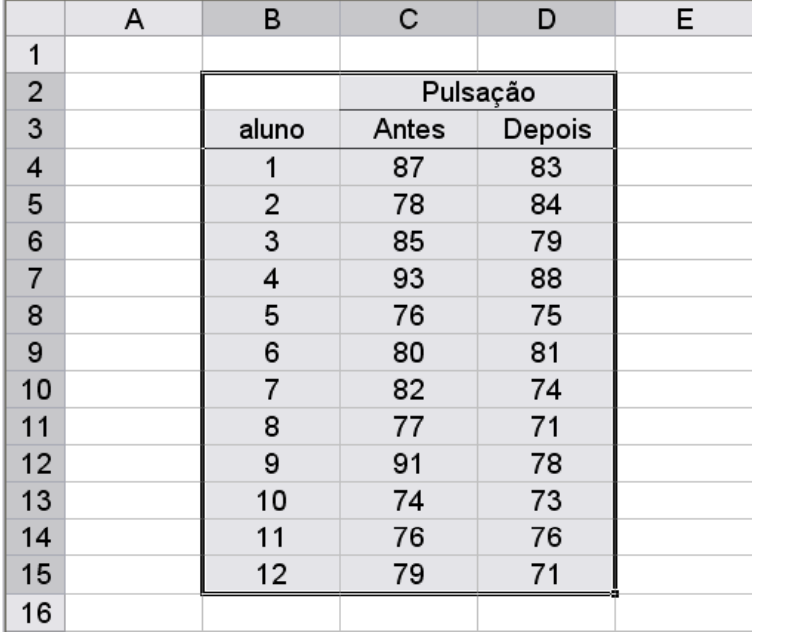

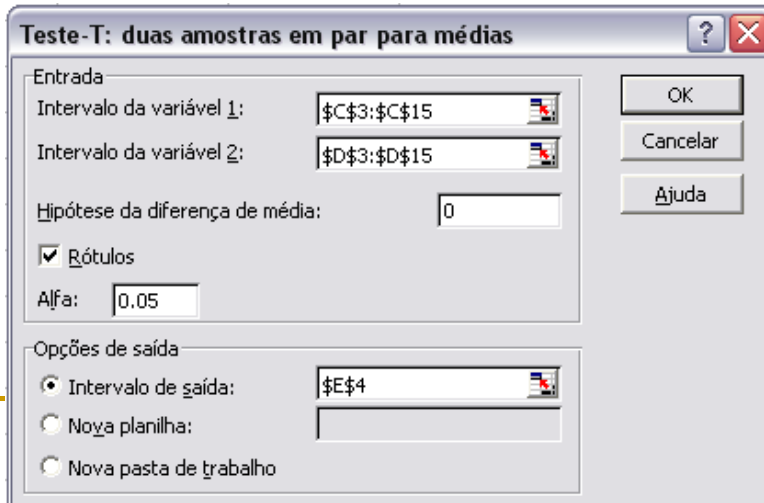

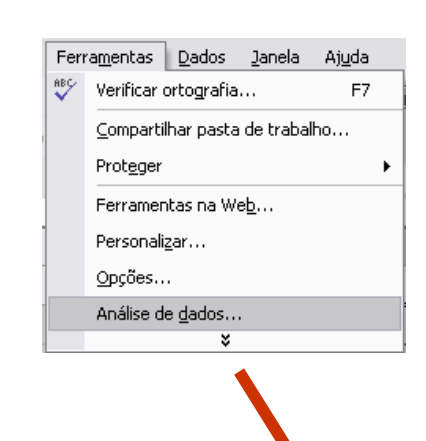

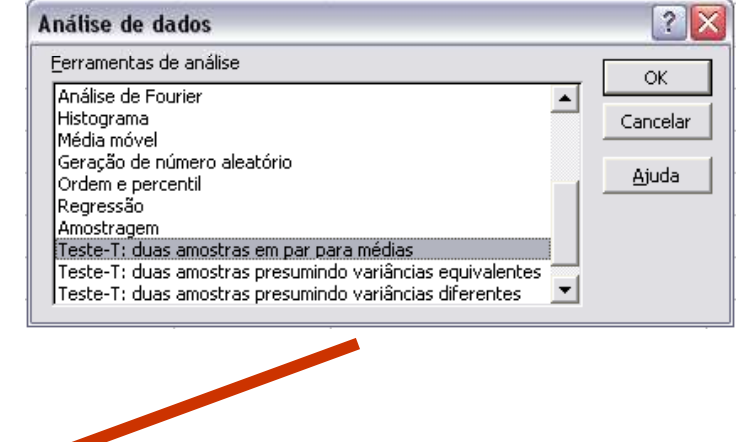

#### **aula12\_exemplo01.xls**

#### **Teste-t: duas amostras em par para médias**

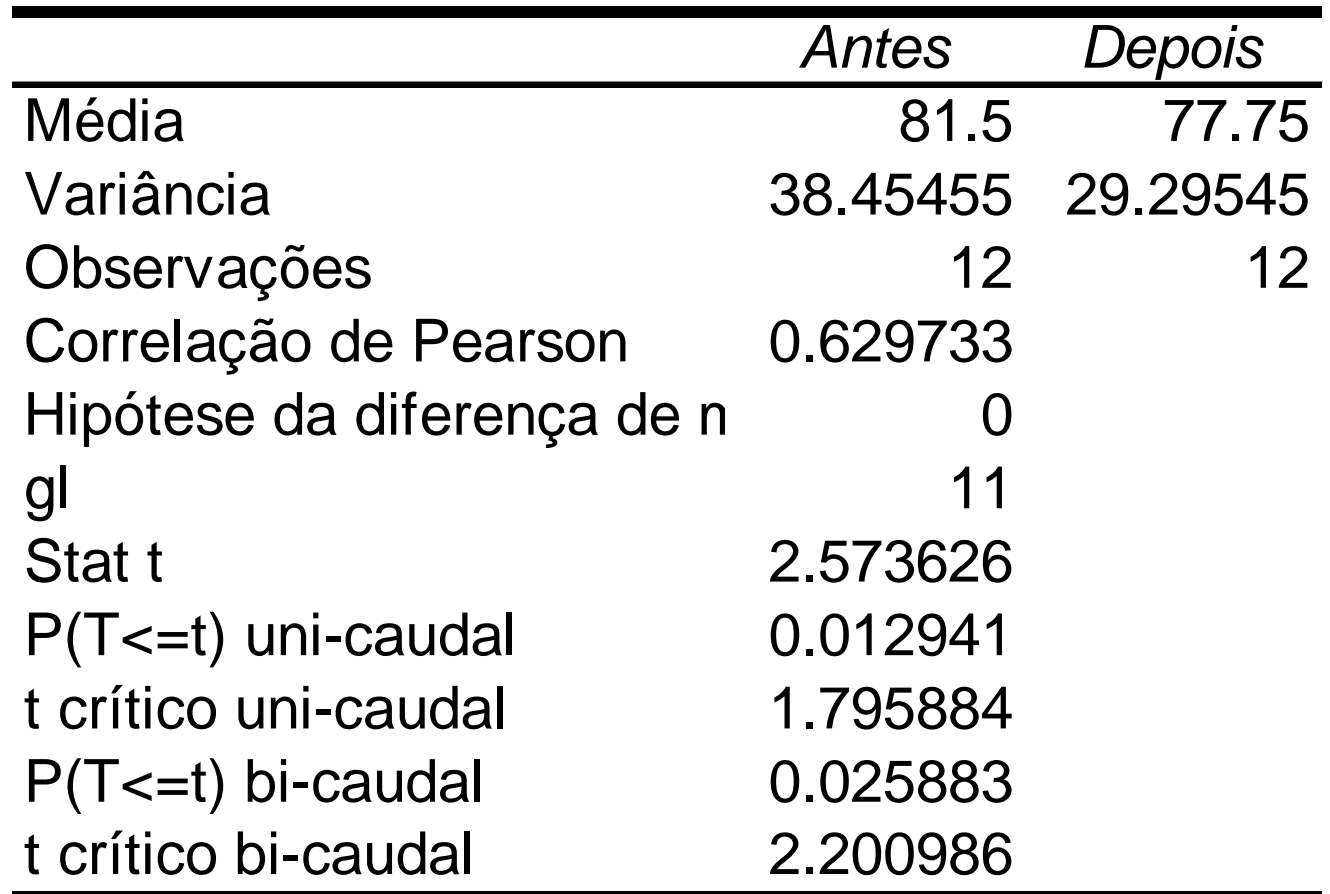

### **Pg. 344, exercício 10**

 Num programa de diminuição da poluição sonoraem cidades grandes, realizou-se uma campanhaeducativa durante <sup>2</sup> meses. Verifique se <sup>a</sup>campanha surtiu efeito ao nível de significância de4%.

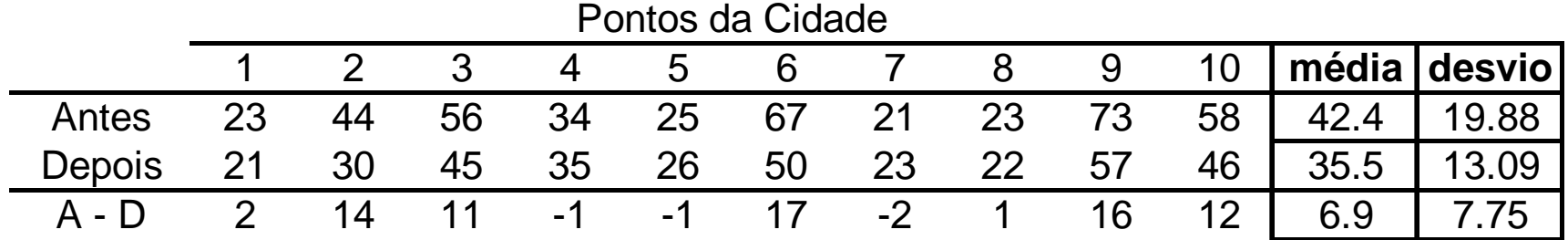

### Comparação de Proporções

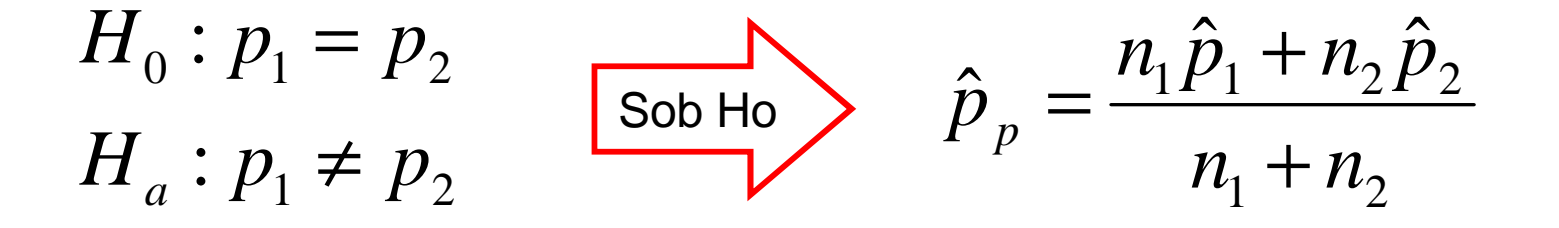

$$
Z = \frac{\hat{p}_1 - \hat{p}_2}{\sqrt{\hat{p}_p (1 - \hat{p}_p) \cdot (\frac{1}{n_1} + \frac{1}{n_2})}} \sim N(0, 1)
$$

## **Introdução à Bioestatística**

**Comparação de Duas Médias Amostras Independentes**

> Enrico A. Colosimo Depto. Estatística – UFMGhttp://www.est.ufmg.br/~enricoc/

### **Comparação de duas médias**

- *H as médias populacionais são iguais* :0
- *H as médias populacionais não são iguais a*:
- $H_a: \mu_1 \neq \mu_2$  $H_0: \mu_1 = \mu_2$ :  $\mu_1 - \mu_2 \neq 0$  $H_0: \mu_1 - \mu_2 = 0$  $\mu_1 - \mu_2 \neq$  $\mu_{\text{\tiny{l}}}$  –  $\mu_{\text{\tiny{l}}}$  $H_a: \mu_1 -$

$$
\begin{array}{ccc}\n[H_0: & \mu_D = 0] \\
[H_a: & \mu_D \neq 0] \\
H_a: & \mu_D \neq 0\n\end{array}
$$

$$
\left(\overline{D} \text{ ou } \overline{X}_D\right) \sim N(\mu_D, \sigma_D^2)
$$

#### **Este é o caso genérico**

**Amostras Independentes, variâncias iguais e desconhecidas**

$$
\overline{X}_1 - \overline{X}_2 \sim N\left(\mu_1 - \mu_2, \frac{\sigma_1^2}{n_1} + \frac{\sigma_2^2}{n_2}\right)
$$

$$
H_0 : \mu_1 = \mu_2
$$

#### **p/ variâncias iguais:**

$$
\frac{1}{n}t = \frac{(\overline{x}_1 - \overline{x}_2) - (\mu_1 - \mu_2)}{\sqrt{S_p^2\left[(\frac{1}{n_1} + \frac{1}{n_2})\right]}} \frac{\overline{D} - \mu_D}{\sqrt{S_p^2\left((n_1 + 1/n_2)\right)}} \sim t_{(n_1 + n_2 - 2)}
$$

### **Amostras Independentes** Variâncias iguais e desconhecidas

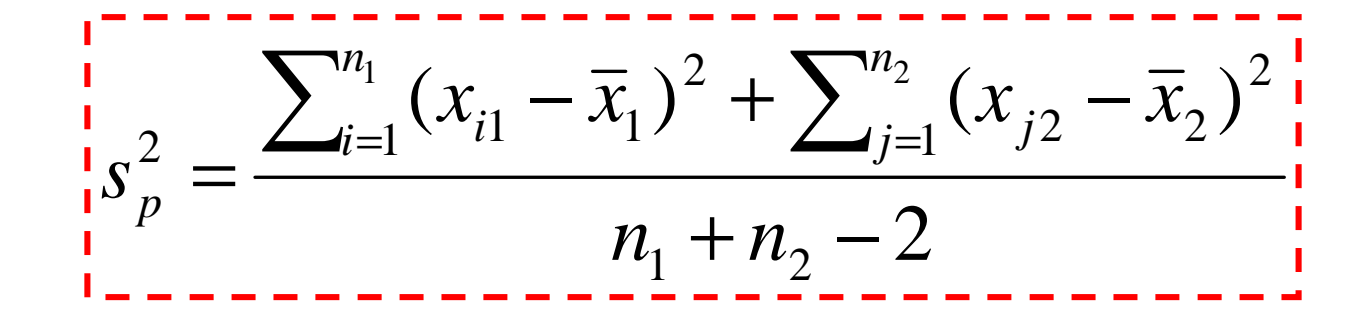

ou

 $\frac{1}{1} s_p^2 = \frac{(n_1 - 1) \cdot s_1^2 + (n_2 - 1) \cdot s_2^2}{n_1 + n_2 - 2}$ 

$$
gl = n_1 + n_2 - 2
$$

## **Pg. 341 : exercício 3**

 $\mathcal{L}_{\mathcal{A}}$  <sup>O</sup> desempenho em duas classes de Estatística estásendo comparado através do resultados dos dezmelhores alunos de cada turma. A partir dos dadosé possível dizer que as duas classes têm <sup>o</sup> mesmodesempenho? Utilize  $\alpha$  = 2%.

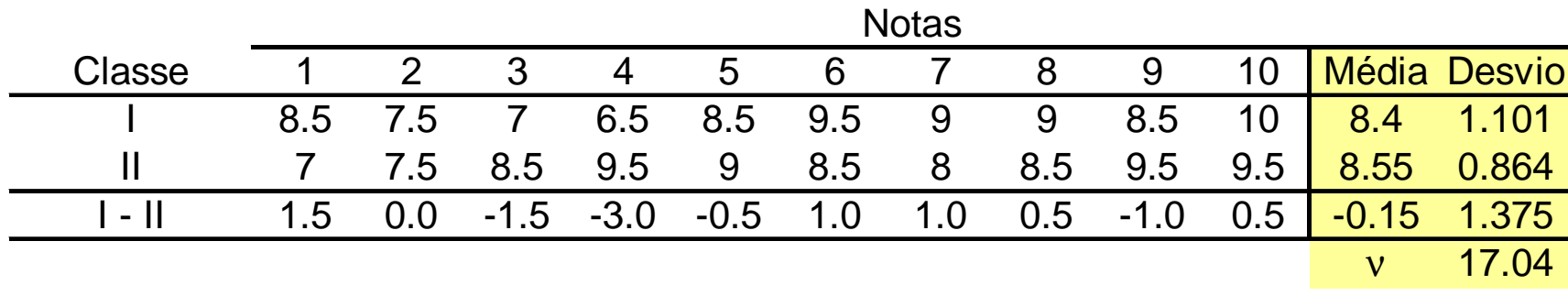

### **Amostras Independentes com Variâncias Desconhecidas e Diferentes**

**Graus de liberdade**

$$
\overline{D} = \overline{X}_{1} - \overline{X}_{2}
$$
\n
$$
\hat{\sigma}_{\overline{D}}^{2} = \frac{S_{1}^{2}}{n_{1}} + \frac{S_{2}^{2}}{n_{2}}
$$
\n
$$
\hat{\sigma}_{B}^{2} = \frac{S_{1}^{2}}{n_{1}} + \frac{S_{2}^{2}}{n_{2}}
$$
\n
$$
FR_{H_{0}}(\overline{X} | H_{0}) = \mu_{H_{0}} \pm t_{\alpha/2,(v)} \times \sqrt{\frac{S_{1}^{2}}{n_{1}} + \frac{S_{2}^{2}}{n_{2}}}
$$

### **Pg. 313 : exercício 5**

**Para comparar as médias de duas populações**  Normais, amostras aleatórias foram obtidas. Sabe-se que as variância populacionais são diferentes, sendo seus valores desconhecidos. O que pode ser dito a respeito das médias das populações, com  $\alpha$  = 0,05.

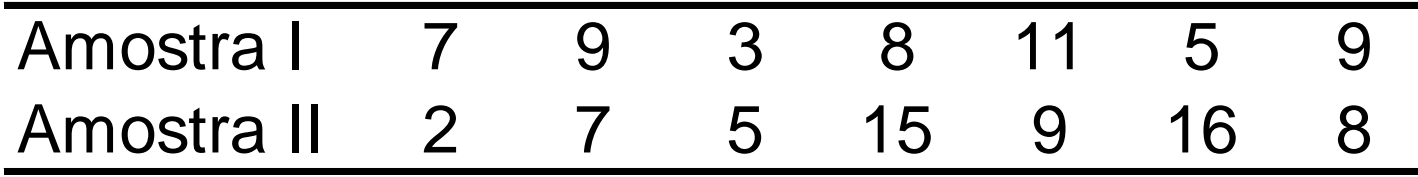

## **Pg. 228: exercício 15 S&S.**

- $\mathcal{C}^{\mathcal{A}}$  Dezenove crianças com diagnóstico de AIDS foram separadas em doisgrupos de acordo com <sup>a</sup> susceptibilidade à droga. Considera-se susceptível quando <sup>o</sup> vírus HIV é inibido por concentração de zidovudina (AZT) menor que 0,1µg/L <sup>e</sup> resistente quando <sup>a</sup> inibição exige nível acima de 10µg/L. A duração em meses da terapia com AZT relatada por Ogino (1993) émostrada <sup>a</sup> seguir:
	- $\Box$  Existe diferença significativa entre os dois grupos no que diz respeito ao tempo de terapia com AZT?formule <sup>a</sup> hipótese de interesse <sup>e</sup> teste-a ao nível de significância de 5%. Calcule <sup>o</sup> valor-p <sup>e</sup>interprete-o.

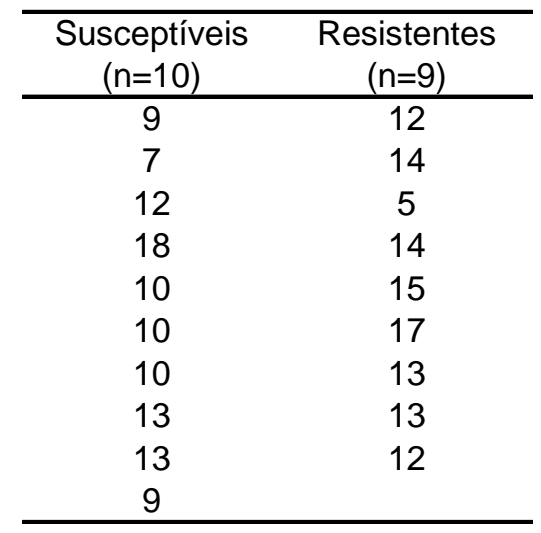

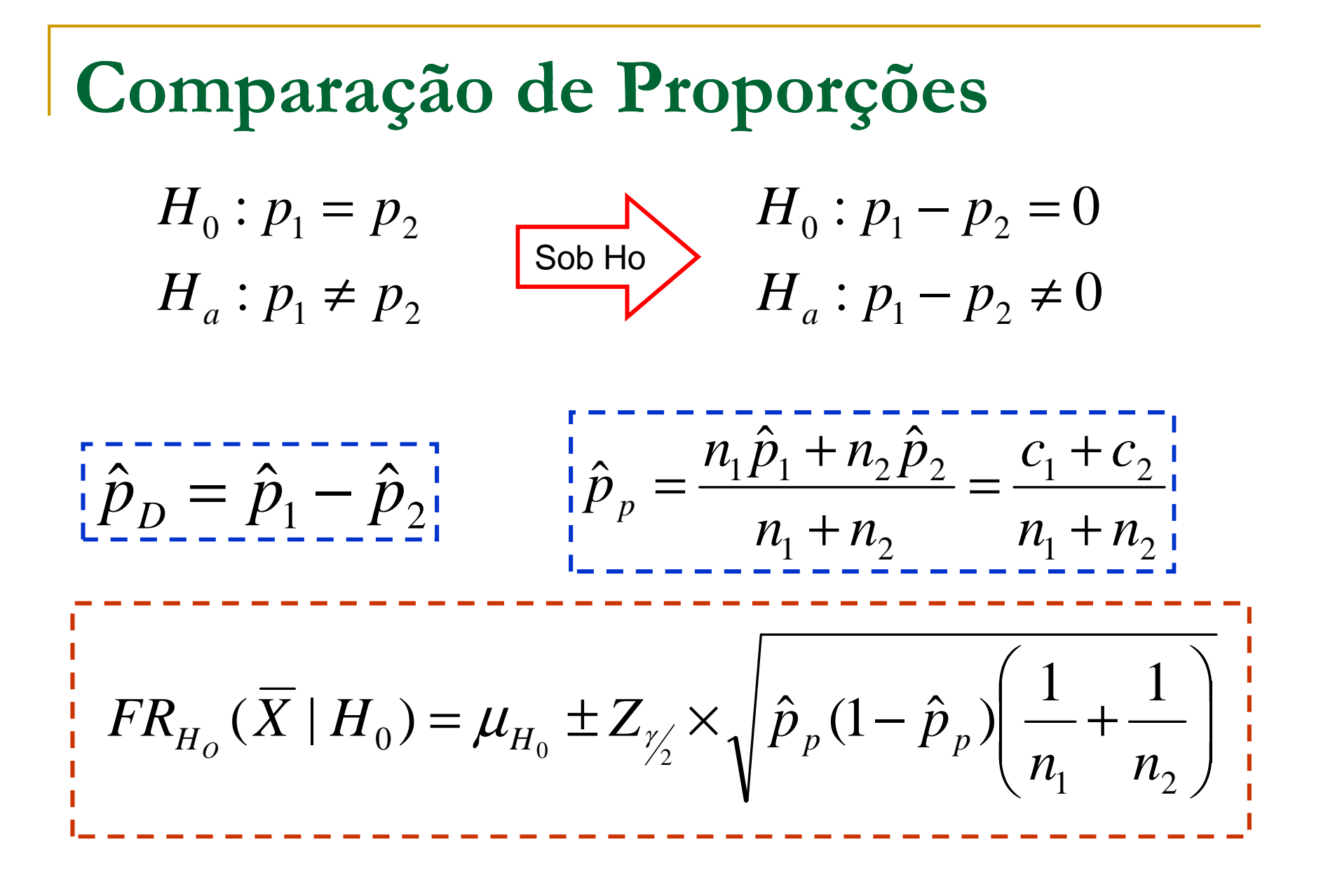

## **Pg. 341 : exercício 1**

 $\overline{\phantom{a}}$  <sup>A</sup> sequência de operações executadas por um operário pararealizar uma certa tarefa está sendo estudada. Para tanto, 9operários foram sorteados <sup>e</sup> mediu-se <sup>o</sup> tempo necessário, em minutos, para que cada um realizasse <sup>a</sup> tarefa, com osdois tipos de sequências. Suponha <sup>e</sup> <sup>o</sup> modelo Normal éadequado e baseando-se nos dados fornecidos, você diria que houve diminuição no tempo médio para <sup>a</sup> realização datarefa? Use  $\alpha$  = 5%.

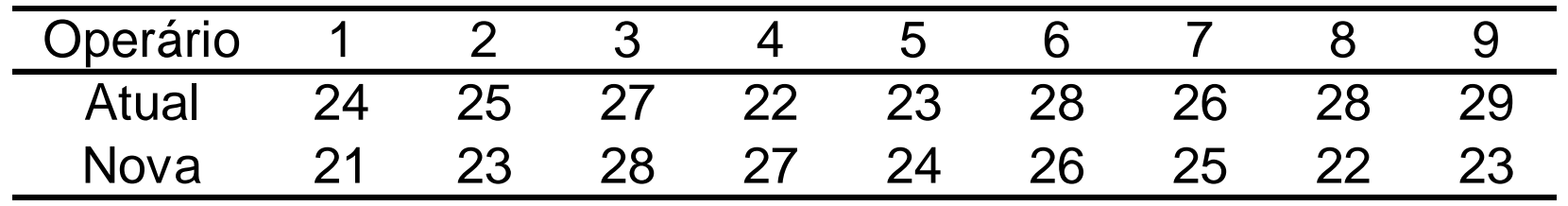

## **Pg. 341 : exercício 3**

 $\mathbb{R}^n$ ■ O desempenho em duas classes de Estatística está sendo comparado através do resultados dos dezmelhores alunos de cada turma. A partir dos dadosé possível dizer que as duas classes têm <sup>o</sup> mesmodesempenho? Utilize  $\alpha$  = 2%.

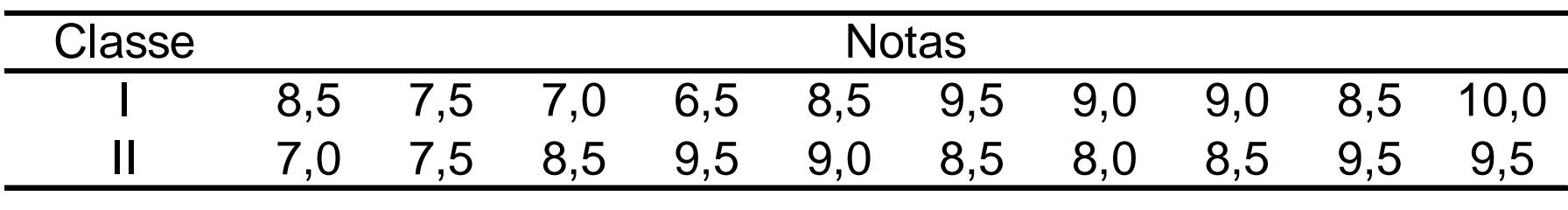

## **Pg. 345 : exercício 12**

T. Deseja-se comparar <sup>o</sup> tempo de recuperação pós-operatóriapara duas técnicas cirúrgicas. Pacientes operados, segundo cada uma das técnicas, foram selecionado aleatoriamente <sup>e</sup>seu tempo de recuperação, em dias, registrado. Todos ospacientes apresentavam <sup>o</sup> mesmo estado de saúde antes dacirurgia. Verifique se a Técnica 1 é mais eficiente com relação ao tempo médio de recuperação. Use  $\alpha$  = 5%.

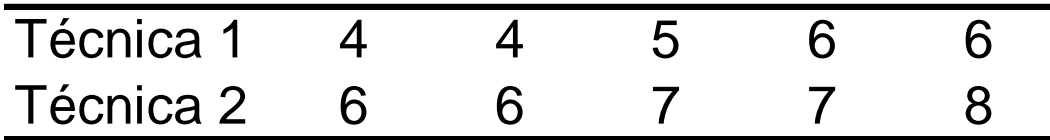

## **Pg. 346 : exercício 17**

 $\overline{\phantom{a}}$  Pacientes resolveram processar <sup>a</sup> clínica de emagrecimentoLinha Fina sob <sup>a</sup> alegação de que <sup>o</sup> tratamento empregadonão contribuiu para <sup>a</sup> diminuição do peso. O advogado dedefesa contratou um estatístico que selecionou, aleatoriamente, 10 prontuários que continham informação <sup>a</sup>respeito dos pesos dos pacientes, tomados no início e no final do tratamento. Os dados obtidos foram (em kg). Verifique se a alegação é verdadeira, use  $\alpha$  = 5%.

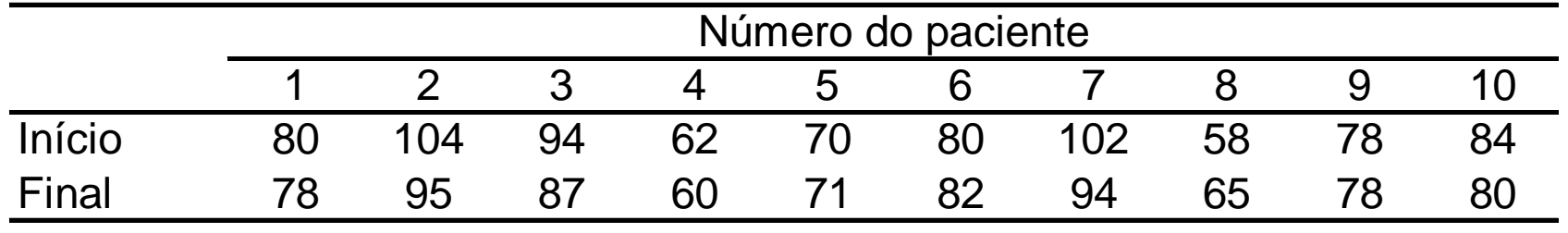

#### **Tabela 9.1 (pg 309, Magalhães & de Lima)**

Amostras Pareadas

$$
\overline{D} = \frac{\sum_{i=1}^{n} D_i}{n} \qquad S_D^2 = \frac{1}{n-1} \sum_{i=1}^{n} (D_i - \overline{D})^2
$$
\n
$$
\overline{D} = \overline{X} - \overline{Y} \qquad \text{VAR}(\overline{D}) = \sigma_X^2 / n_1 + \sigma_Y^2 / n_2
$$
\n
$$
\overline{D} - \mu_D \qquad \overline{D} - \mu_D \qquad \
$$

Amostras Independentes – Variâncias conhecidas

2

 $_1 + S_Y^2$ 

 $(\nu)$ 

 $\hat{\sigma}_{\overline{D}}^2 = S_X^2/n_1 + S_Y^2/n_2$ 

~ $\ddot{\theta}$ 

2

 $\frac{2}{\pi} = S^2$ 

2

*D*

$$
\overline{D} = \overline{X} - \overline{Y} \qquad S_c^2 = \frac{(n_1 - 1) \cdot S_x^2 + (n_2 - 1) \cdot S_y^2}{(n_1 - 1) + (n_2 - 1)} \qquad \overline{D} = \overline{X} - \overline{Y} \qquad \hat{\sigma}_D^2 = S_x^2 / n_1 - \overline{D} - \mu_D \qquad \overline{D} - \mu_D \qquad \overline{D} - \mu_D \qquad \overline{D} - \mu_D \qquad \overline{S_x^2 / n_1 + S_y^2 / n_2}} \sim t
$$